### PSEUDONORMALITY AND INFORMATIVE LAGRANGE MULTIPLIERS

#### ASUMAN OZDAGLAR AND DIMITRI BERTSEKAS

ELECTRICAL ENGINEERING AND COMPUTER SCIENCE DEPT.

MASSACHUSETTS INSTITUTE OF TECHNOLOGY

November 20, 2002

#### **Optimality Conditions**

• Let  $x^*$  be a local minimum of the problem:

minimize  $f(x)$ subject to  $g_i(x) \leq 0, j = 1, \ldots, r$ .

• Karush-Kuhn-Tucker Opt Conds: Under some conditions,  $\exists$  scalars  $\mu_i^* \geq 0$ , called Lagrange multipliers, such that

$$
\nabla f(x^*) + \sum_{j=1}^r \mu_j^* \nabla g_j(x^*) = 0,
$$

where  $\mu_i^* = 0$  for all j with  $g_i(x^*) < 0$ . (Complementary slackness)

Main Issue: What is the structure of the constraint set that  $\bullet$ guarantees the existence of Lagrange multipliers?

#### **Constraint Qualifications**

It is well-known that there exist Lagrange multipliers when the  $\bullet$ tangent cone has the form

$$
\{y \mid \nabla g_j(x^*)'y \leq 0, \ \forall \ j \text{ with } g_j(x^*) = 0\}
$$

 $\Rightarrow$  Quasiregularity Condition (Proof via Farkas' Lemma)

- Classical work focused on constraint qualifications that guarantee quasiregularity
	- Requires complicated proofs (based on implicit function theorem)
	- This approach fails when there is an additional set constraint.
- Fritz John Optimality Conditions: There exist  $\mu_0^* \geq 0$  and  $\mu_i^* \geq 0$ such that

$$
\mu_0^* \nabla f(x^*) + \sum_{j=1}^r \mu_j^* \nabla g_j(x^*) = 0
$$

where  $\mu_i^* = 0$  for all j with  $g_j(x^*) < 0$ .

- Question now becomes: When is  $\mu_0^* > 0$ ?

#### Our Development of Lagrange Multiplier Theory

• Consider optimization problems of the form

 $f(x)$ minimize subject to  $x \in X$ ,  $g_j(x) \leq 0$ ,  $j = 1, ..., r$ .

- Simple and powerful line of analysis
	- Based on an enhanced set of Fritz John conditions
	- Special Lagrange multipliers that carry significant sensitivity information
	- New conditions that extend and unify constraint qualifications
	- Connections to exact penalty functions
- In the first part of the talk, assume that f and the  $g_i$  are smooth  $\bullet$ functions, and  $X$  is a closed set.
- When  $X$  is not convex, need machinery from nonsmooth analysis.

**Conical Approximations of Constraint Sets** 

• Polar cone of a set  $T: T^* = \{y \mid y'x \leq 0, \forall x \in T\}$ 

- Two cones to go into the heart of issues about Lagrange multipliers
	- Tangent cone,  $T_X(x^*)$ : characterizes directions along which some feasible sequence converges to  $x^*$
	- Normal cone,  $N_X(x^*)$ : cone of limiting normal vectors  $[z \in N_X(x)]$  if  $\exists$  sequences  $\{x_k\} \subset X$  and  $\{z_k\}$  such that  $x_k \to x$ ,  $z_k \to z$ , and  $z_k \in T_X(x_k)^*$

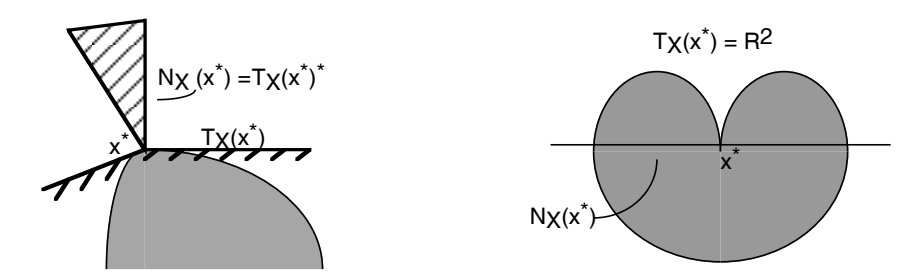

• Crucial property of constraint sets: We say that X is regular at  $x^*$ when

$$
T_X(x^*)^* = N_X(x^*)
$$

#### **Definition of Lagrange Multipliers**

Let  $x^*$  be a local minimum. Then  $\mu^* = (\mu_1^*, \dots, \mu_r^*)$  is a Lagrange multiplier if  $\mu_j^* \geq 0$  for all j,  $\mu_j^* = 0$  for all j with  $g_j(x^*) < 0$ , and

• For  $X = \mathbb{R}^n$ ,

$$
\nabla f(x^*) + \sum_{j=1}^r \mu_j^* \nabla g_j(x^*) = 0.
$$

• For  $X$  any convex closed set,

$$
\left(\nabla f(x^*) + \sum_{j=1}^r \mu_j^* \nabla g_j(x^*)\right)'(x - x^*) \ge 0, \qquad \forall x \in X.
$$

• For  $X$  any closed set,

$$
\left(\nabla f(x^*) + \sum_{j=1}^r \mu_j^* \nabla g_j(x^*)\right)' y \ge 0, \qquad \forall y \in T_X(x^*).
$$

#### **Enhanced Fritz John Optimality Conditions**

Proposition: Let  $x^*$  be a local minimum. Then there exist multipliers  $\mu_0^*, \mu_i^*$  s.t.

1. 
$$
-(\mu_0^* \nabla f(x^*) + \sum_{j=1}^r \mu_j^* \nabla g_j(x^*)) \in N_X(x^*).
$$

- 2.  $\mu_j^* \geq 0$  for all j, and  $\mu_0^*, \ldots, \mu_j^*$  are not all equal to 0.
- 3. If the set  $J = \{j \neq 0 \mid \mu_j^* > 0\}$  is nonempty, arbitrarily close to  $x^*$ ,  $\exists$ some  $x \in X$  s.t.:

$$
f(x) < f(x^*), \quad g_j(x) > 0, \ \forall \ j \in J,
$$

while violation of constraints with 0 multipliers is arbitrarily small.

- Proof using a quadratic penalty function approach.
- We call condition  $(3)$  the complementary violation  $(CV)$  condition  $\Rightarrow$  Stronger than complementary slackness condition:

$$
g_j(x^*) = 0, \qquad \forall \ j \in J.
$$

#### **New Condition - Pseudonormality**

A feasible vector  $x^*$  is pseudonormal if there are no scalars  $\mu_1, \ldots, \mu_r$ , and no sequence  $\{x^k\} \subset X$  such that

- 1.  $-\left(\sum_{j=1}^r \mu_j \nabla g_j(x^*)\right) \in N_X(x^*).$
- 2.  $\mu_j \geq 0$ , for all j, and  $\mu_j = 0$  for all j with  $g_j(x^*) < 0$ .
- 3.  $\{x^k\}$  converges to  $x^*$  and  $\sum_{i=1}^r \mu_i g_j(x^k) > 0, \qquad \forall k.$
- If  $x^*$  is a pseudonormal local minimum and X is regular at  $x^*$ , then there exist Lagrange multipliers (of special type).
- Classical CQs for  $X = \mathbb{R}^n$  (such as linear indep. of const. gradients, Slater cond.) can easily be shown to imply pseudonormality.
- Yields new CQs for  $X \neq \mathbb{R}^n$  (extended Mangasarian-Fromovitz cond., conds for problems with linear equality constraints).

#### **Insight into Pseudonormality**

- Consider the problem: minimize  $f(x)$ subject to  $h_i(x) = 0$ ,  $i = 1, \ldots, m$ .
- $x^*$  is pseudonormal if there are no scalars  $\lambda_1, \ldots, \lambda_m$  and no sequence  $\{x_k\}$  such that

1. 
$$
\sum_{i=1}^{m} \lambda_i \nabla h_i(x^*) = 0.
$$

- 2.  $x_k \to x^*$  and  $\sum_{i=1}^m \lambda_i h_i(x_k) > 0$ .
- Linear independence of  $\nabla h_i(x^*) \Rightarrow$  pseudonormality.
- $h_i$ 's affine  $\Rightarrow$  pseudonormality.

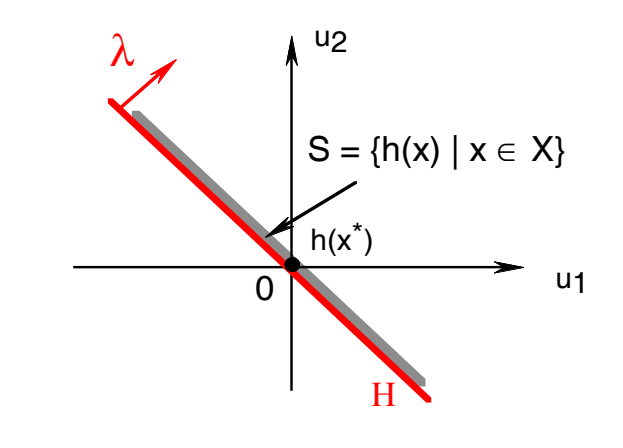

#### **Informative Lagrange Multipliers**

• We say that a Lagrange multiplier  $\mu^*$  is informative if, in addition to Lagrangian stationarity condition, it satisfies the CV condition, i.e.,  $\exists$  some  $x \in X$  s.t.:

$$
f(x) < f(x^*), \quad g_j(x) > 0, \ \forall \ j \text{ with } \mu_j^* > 0,
$$

$$
g_j(x) = o\left(\min_{j \in J} g_j(x)\right), \ \forall \ j \text{ with } \mu_j^* = 0.
$$

- Provide significant amount of sensitivity interpretation by indicating which constraints to violate to effect a cost reduction.
- Proposition: Assume that  $T_X(x^*)$  is convex. If the set of Lagrange  $\bullet$ multipliers is nonempty, then the Lagrange multiplier with minimum norm is an informative Lagrange multiplier.

#### **Exact Penalty Functions**

• Consider the penalized problem for some finite value of  $c$ 

minimize 
$$
F_c(x) = f(x) + c \sum_{j=1}^r \max\{0, g_j(x)\}
$$
  
subject to  $x \in X$ .

- There exists an exact penalty at  $x^*$ , if for every smooth f for which  $x^*$  is a strict local minimum of original problem, there is a  $c > 0$ , such that  $x^*$  is also a local minimum of  $F_c$  over X.
- Proposition: If  $x^*$  is pseudonormal, then there exists an exact penalty at  $x^*$ .
- Proves in a unified way the existence of an exact penalty for a much larger variety of constraint qualifications.

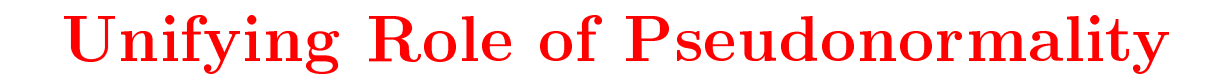

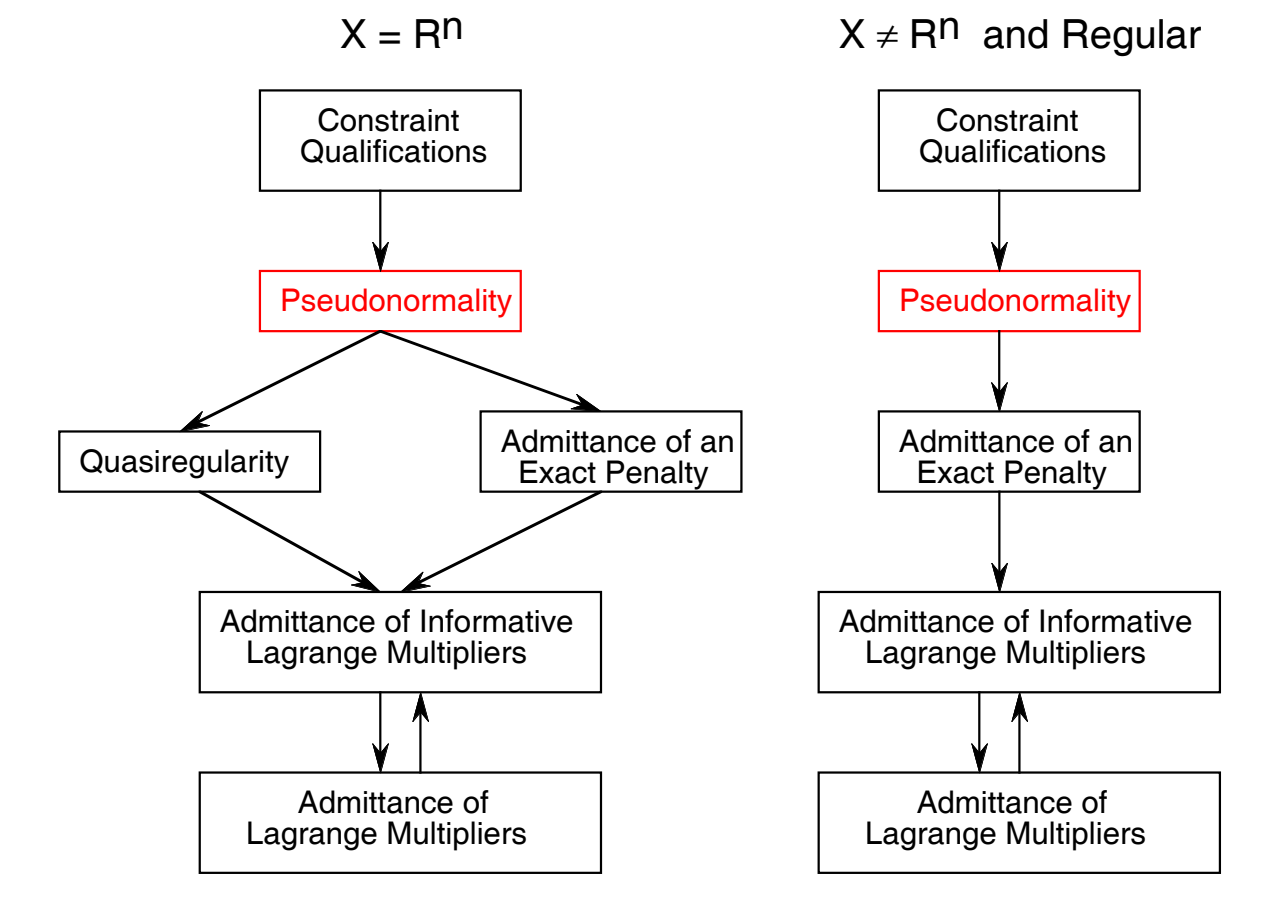

• Pseudonormality also provides unification in the case when  $X$  is not regular.

#### **Multipliers and Convex Programming**

Consider the problem

minimize  $f(x)$ subject to  $x \in X$ ,  $g_j(x) \leq 0$ ,  $j = 1, \ldots, r$ ,

where  $X$  is a convex set, and  $f$  and  $g_j$  are convex over  $X$ . Assume that optimal value of this problem  $f^*$  is finite.

• A vector  $\mu^*$  is said to be a geometric multiplier if  $\mu^* \geq 0$  and

$$
f^* = \inf_{x \in X} \left\{ f(x) + \mu^{*'} g(x) \right\}.
$$

- Fritz John type optimality conditions can be derived using convex set support/separation arguments.
	- These do not include conditions analogous to CV condition.

#### **Enhanced Fritz John Conditions**

Proposition: Assume that X is closed and convex, and the f and the  $g_i$ are convex and lower semicontinuous over  $X$ . Then there exist multipliers  $\mu_0^*$ ,  $\mu_i^*$  s.t.

- 1.  $\mu_0^* f^* = \inf_{x \in X} \left\{ \mu_0^* f(x) + \mu^{*'} g(x) \right\}.$ 2.  $\mu_i^* \geq 0$  for all j, and  $\mu_0^*, \ldots, \mu_j^*$  are not all equal to 0. 3. If  $J = \{j \neq 0 \mid \mu_j^* > 0\}$  is nonempty,  $\exists$  some sequence  $\{x^k\} \subset X$  s.t.:  $\lim_{k\to\infty} f(x^k) = f^*$ ,  $\limsup_{k\to\infty} g(x^k) \leq 0$ and for all  $k$  $g_j(x) > 0, \ \forall \ j \in J, \qquad g_j(x) = o(\min_{j \in J} g_j(x)), \ \forall \ j \notin J.$ 
	- Proof via saddle point theory and compactification arguments.

#### **Pseudonormality of Constraint Set**

Consider the convex program under the closedness assumptions of the preceding proposition. The constraint set is pseudonormal if there are no nonnegative scalars  $\mu_1, \ldots, \mu_r$ , and no sequence  $\{x^k\} \subset X$  such that

- 1.  $0 = \inf_{x \in X} \mu' g(x)$ .
- 2.  $\limsup_{k\to\infty} g(x^k) \leq 0$  and  $\mu' g(x^k) > 0$  for all k.
	- If the problem has a convex lower semicontinuous cost function and a pseudonormal constraint set, then there exist geometric multipliers (of special type).

# Lab. Information & Decision Systems, MIT Inform<br>ric In

 $\sqrt{2}$ 

## Geometric Interpretation of Pseudonormalit  $\overline{\mathbf{y}}$ Geometric I<br>
• Consider the set  $\begin{split} &\textit{mutation of Pseudonorm}\ \textit{of Pseudonorm}\ &\textit{G} = \{g(x) \mid x \in X\} \textit{ and hyperplanes that }\ \end{split}$

—<br>—

 and hyperplanes that support this set at  $g$ Consider the set<br>his set at  $g(x^*)$ .

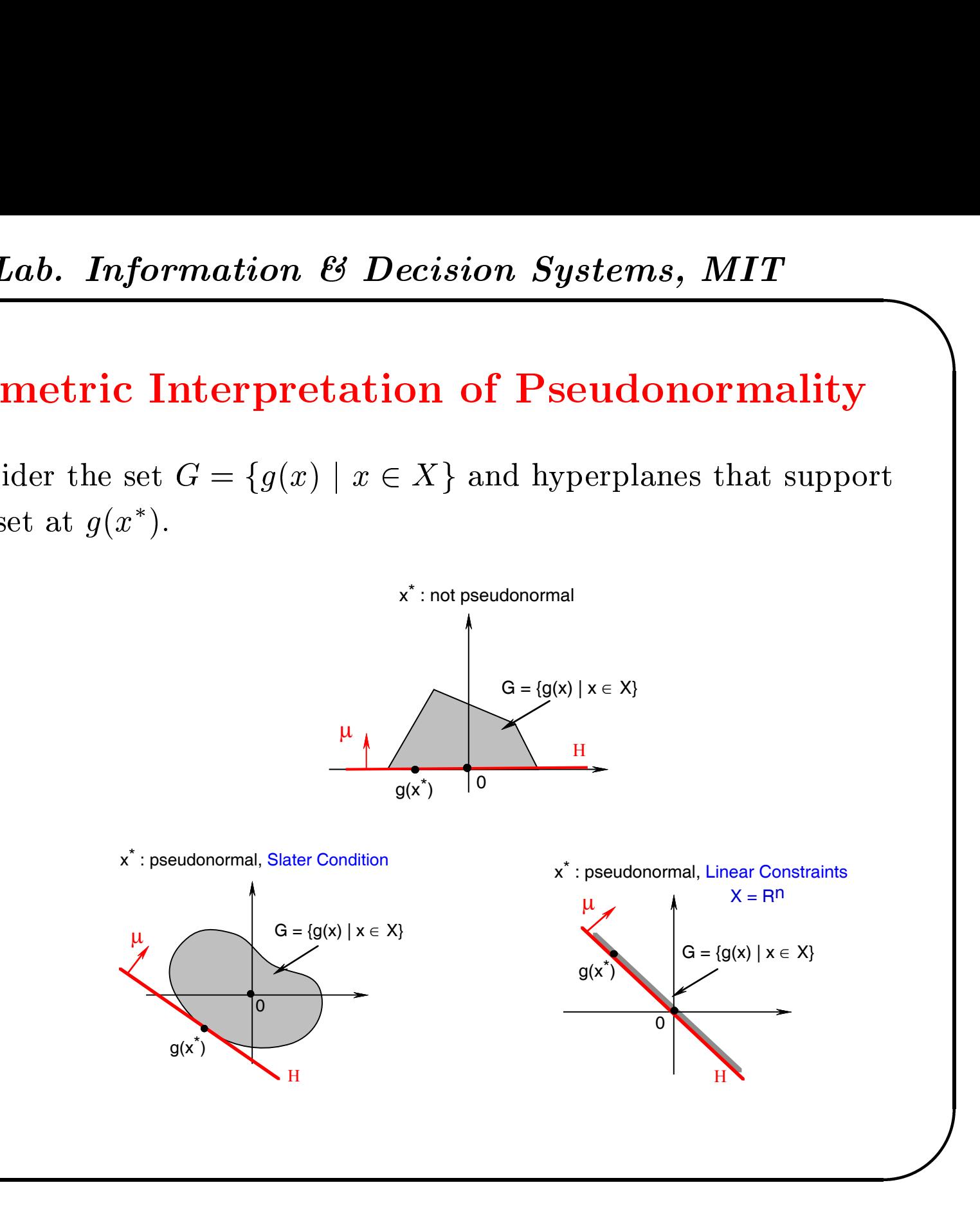

#### **Summary**

- A new approach to Lagrange multiplier theory based on an enhanced set of Fritz John conditions.
- Motivates the notion of "constraint pseudonormality" as the linchpin of a theory of constraint qualifications and the connection with exact penalty functions.
- Existence of informative Lagrange multipliers.
- Extension of pseudonormality to convex programming and geometric multipliers.
- Existence of informative geometric multipliers.